## SAP ABAP table KPVAEN {Structure for Subscreen 500 Program SAPMWB01}

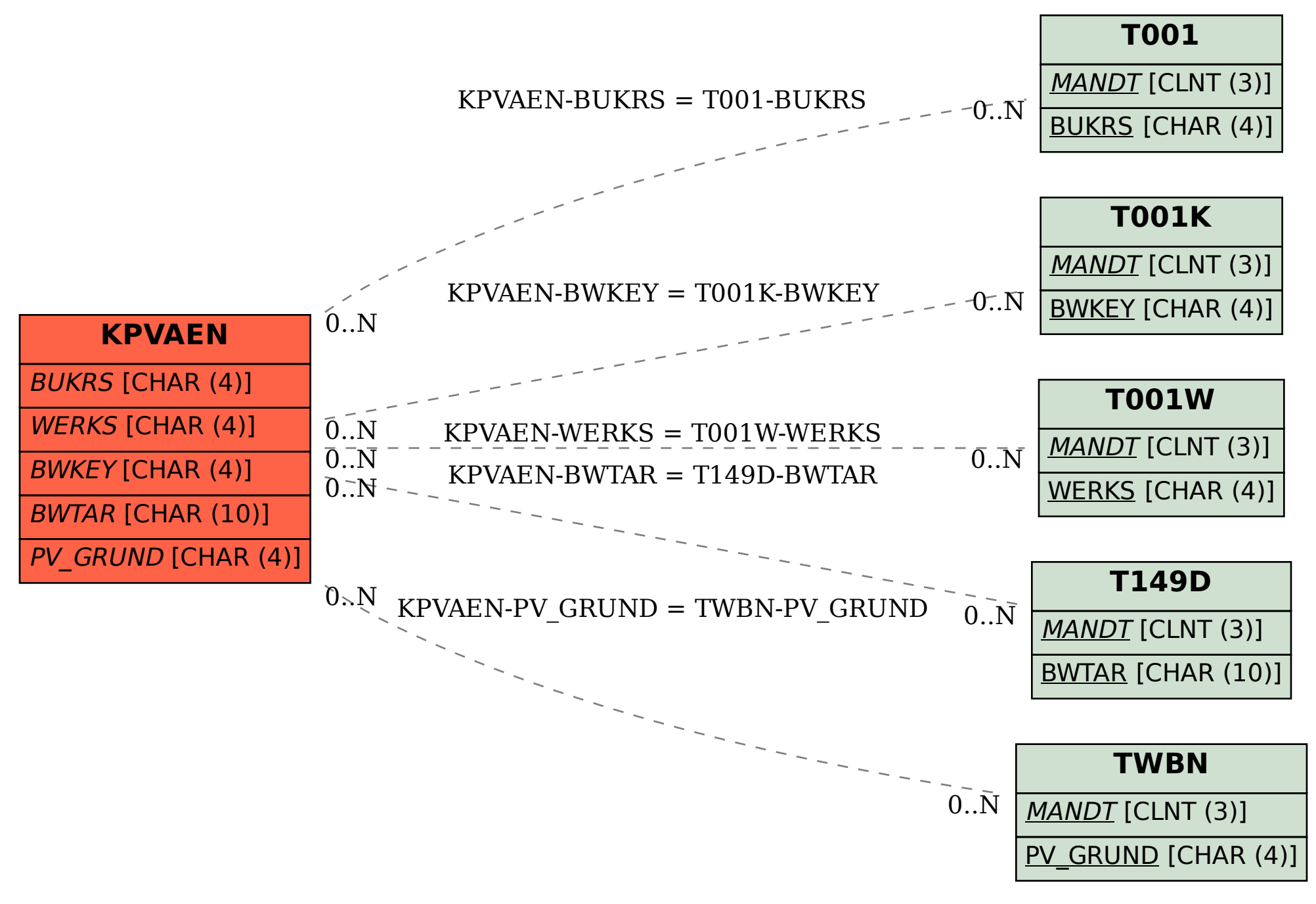